### AltriEsercizi5 - Esercizio1

#### Esercizio (1)

- a. *Si compili la classe Factorial discussa <sup>a</sup> lezione (mercoled`ı 13/04/16);*
- b. Si definisca e si compili una nuova classe Main che usa il metodo Factorial.Fact per calcolare e stampare il *fattoriale di un intero n.*

*Allo scopo si utilizzi il file Factorial incluso nell'allegato.*

#### Esercizio (2)

- a. Si discuta l'estensione della classe Factorial in una nuova classe per MemozedFactorial;
- b.*Si mostri la nuova struttura del programma, la si compili <sup>e</sup>*
- c. *la si applichi come in (b) dell'esercizio precedente*

K □ ▶ K @ ▶ K ミ ▶ K ミ ▶ │ ミ │ め Q @

Marco Bellia, Dip. Informatica, Università di Pisa Linguaggi di Programmazione con Laboratorio -CdS Matematica

## AltriEsercizi5 - Esercizio3-hints

#### Esercizio

Sia  $C+$  il linguaggio C esteso con il costrutto abstype visto a lezione (lucidi 12/4/2016). Si consideri in tale linguaggio, Il programma AbstractOpair.c+ nell'allegato, formato dalla definizione del tipo astratto absOPair e da *una procedura main avente come corpo un codice "code".*

Si assuma "code" un qualunque, corretto, codice  $C$  (o  $C+$ ). Si chiede di dimostrare che se "code" introduce e usa *un valore v, di tipo absOPair allora la propriet`a:*

 $getL(v) \leq getR(v)$ 

*`e sempre vera.*

**Hint**. Abbiamo visto a lezione (12/04/16) che gli ADT introducono un invariante di rappresentazione I. Ma I non è l'unico invariante che un ADT introduce. In particolare, la proprietà P(v)  $\equiv$  getL(v) $\leq$ getR(v) è anch'essa un invariante, sebbene lo sia sui valori (astratti) di tipo absOPair.

Si tratta quindi, di dimostrare che P è un invariante su absOPair. Come si procede?

#### Dimostrazione

Marco Bellia, Dip. Informatica, Università di Pisa Linguaggi di Programmazione con Laboratorio -CdS Matematica

イロト (御) (道) (道) (道) 三重

 $PQQ$ 

## AltriEsercizi5 - Esercizio3-Facts

#### Esercizio

Sia  $C+$  il linguaggio C esteso con il costrutto abstype visto a lezione (lucidi 12/4/2016). Si consideri in tale linguaggio, Il programma AbstractOpair.c+ nell'allegato, formato dalla definizione del tipo astratto absOPair e da *una procedura main avente come corpo un codice "code".*

Si assuma "code" un qualungue, corretto, codice C (o C+). Si chiede di dimostrare che se "code" introduce e usa *un valore v, di tipo absOPair allora la propriet`a:*

 $getL(v) \leq getR(v)$ 

*`e sempre vera.*

**Hint**. Abbiamo visto a lezione (12/04/16) che gli ADT introducono un invariante di rappresentazione I. Ma I non è l'unico invariante che un ADT introduce. In particolare, la proprietà P(v) $\equiv$  getL(v) $\le$ getR(v) è anch'essa un invariante, sebbene lo sia sui valori (astratti) di tipo absOPair.

Si tratta quindi, di dimostrare che  $P$  è un invariante su absOPair. Come si procede?

#### Dimostrazione

Fact1. Costruttori generano valori che soddisfano P

Abbiamo il solo mk:

(8<sup>x</sup>*,* <sup>y</sup> <sup>2</sup> [int]) <sup>P</sup>(mk(<sup>x</sup>*,* <sup>y</sup>)). Infatti, consideriamo il corpo di mk: <sup>3</sup> stm. Il primo alloca memoria per una coppia. Il secondo, se x<y restituisce la coppia (x, y) che soddisfa P. Il terzo, è eseguito solo se y<x e restituisce la coppia (<sup>y</sup>*,* <sup>x</sup>) che soddisfa P.

 $\sf{Fact2.~Selettori/osservatori~lasciano immutato il valore (e le sue proprietà) }$ 

Fact3. Produttori, eventualmente applicati <sup>a</sup> valori che soddisfano P, generano nuovi valori che soddisfano P Non ne abbiamo.

Fact4. Modificatori, applicati <sup>a</sup> valori che soddisfano P, modificano in valori che ancora soddisfano P. Abbiamo il solo putL:

 $(\forall x \in [int], \forall y \in [abs0Pair]) P(y) \Longrightarrow P(y'),$  dove sia y' il valore modificato dall'esecuzione di putL $(x, y)$ . Infatti, consideriamo il corpo di putL: 1 stm. Se  $x \leq y \rightarrow max$  allora  $y'$  è la coppia  $(x, y \rightarrow max)$  che soddisfa P. Altrimenti y non è modificato e  $P(y') = P(y)$ 

K ロ → K @ ▶ K 할 ▶ K 할 ▶ → 할 → 9 Q @ - 3/7 Da Fact1-Fact4 e dal fatto che absOPair è astratto, quindi gli unici usi di v, in "code", sono attraverso costruttori <sup>e</sup> operazioni, segue l'asserto su "code".

Marco Bellia, Dip. Informatica, Università di Pisa Linguaggi di Programmazione con Laboratorio -CdS Matematica

### AltriEsercizi5 - Esercizio4

#### Esercizio

Si consideri Il programma AbstractOpair.c+ nell'allegato, scritto in C esteso con un costrutto per ADT. Si sopprimano tutte le righe con l'indicazione "//not for C" e si dica:

(a) Il programma ottenuto è un programma C che definisce un tipo abs0Pair? (b) Sia "code" un qualunque, corretto codice C, e v un valore di tipo abs0Pair e P l'invariante dell'esercizio precedente. Allora, P(v)?: Provare *che ci`o non `e sempre vero.*

**Hint.** (a) Banale. (b) Scrivere un codice "code" che falsifica la proprietà.

#### Dimostrazione

K □ ▶ K @ ▶ K 콜 ▶ K 콜 ▶ │ 콜│ ◆ 9 Q @

### AltriEsercizi5 - Esercizio5-6

#### Esercizio (5)

- a. *Si compili la classe AbstractCounter discussa <sup>a</sup> lezione (mercoled`ı 13/04/16);*
- b. *Si discuta il comportamento del programma quando usiamo <sup>a</sup> seguente classe:*

```
public class UseOfAbstractCounter{
{\tt AbstractCounter\ A}\ =\ {\tt new\ AbstractCounter();}\mathtt{A.c}\ =\ 15;}
```
#### Esercizio (6)

- a. *Si compili la classe NewCounter discussa <sup>a</sup> lezione (mercoled`ı 13/04/16);*
- b. Si discuta il comportamento del programma quando usiamo la classe ACUse inclusa nell'allegato:

Marco Bellia, Dip. Informatica, Università di Pisa Linguaggi di Programmazione con Laboratorio -CdS Matematica

K □ ▶ K @ ▶ K 콜 ▶ K 콜 ▶ │ 콜│ ◆ 9 Q ⊙

# AltriEsercizi4 (lunedí 11/4/2016) Esercizio7

#### Esercizio

Si mostri la sequenza di AR generata dalla valutazione del seguente frammento di programma di un linguaggio a blocchi, scope statico, trasmissione per valore e per funzione con deep-binding, struttura C-like di comandi ed *espressioni:*

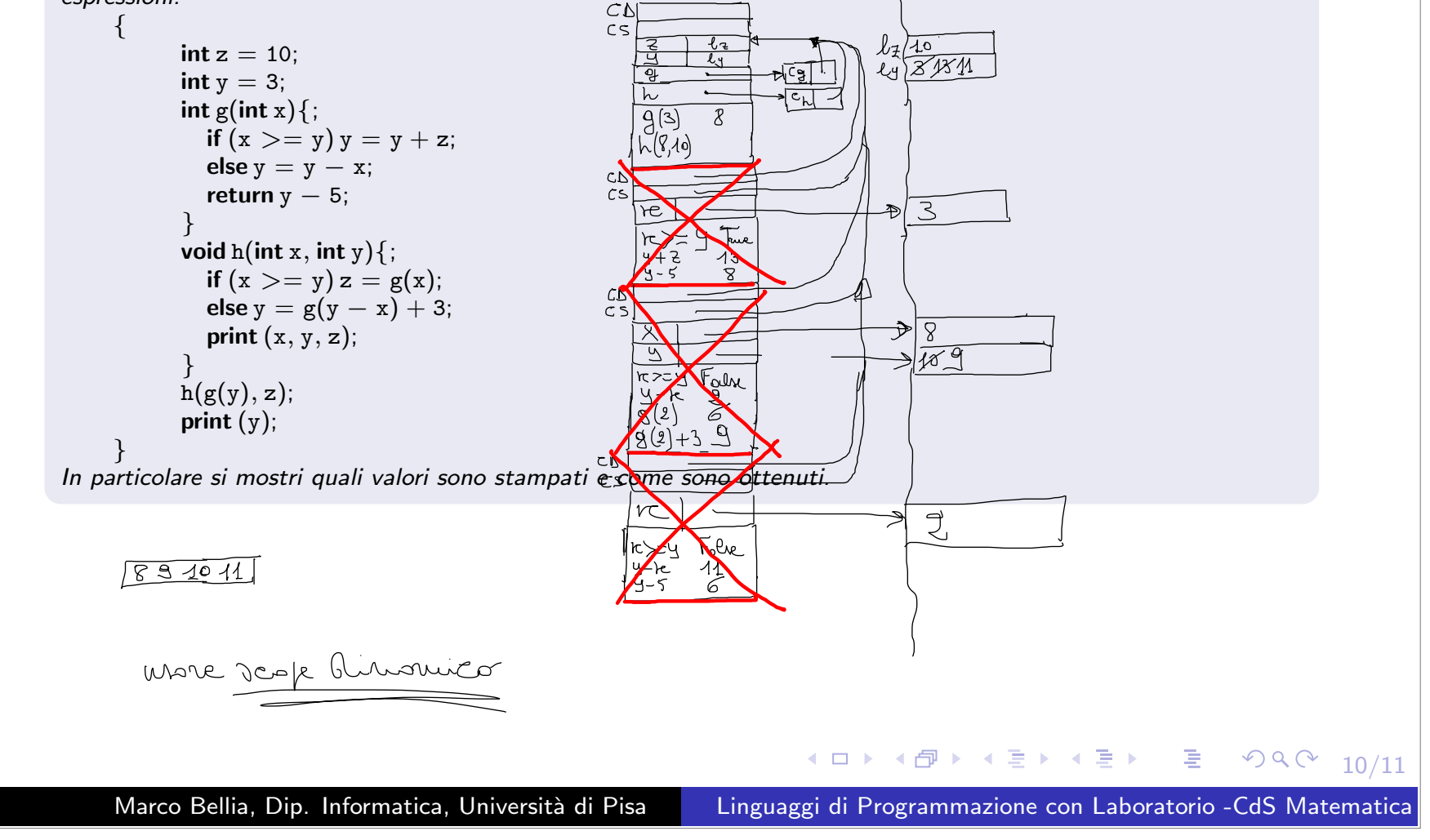

### AltriEsercizi5 - Esercizio8

### Esercizio

Si discuta un programma per la definizione di tabelle hash a liste di collisione e con *funzione hash <sup>a</sup> divisione.*

- *•* L'esercizio6 precedente mostra che l'implementazione del fattoriale con memoization richiede tabelle di memorizzazione di modeste dimensioni <sup>e</sup> che l'aritmetica dellemacchine attuali non operano con fattoriale oltre un piccolo naturale (prossimo <sup>a</sup> 20)
- *•* Nondimeno, l'impiego di memoization pu`o richiedere l'uso di tabelle hash per rappresentare la mappa finita delle applicazioni di funzione correntemente utilizzate dalla computazione. Limitandoci <sup>a</sup> funzioni monodiche, l'argomento una chiave, <sup>e</sup> l'immagine della funzione il valore associato alla chiave.
- **Tabelle a liste di collisione**: Hanno chiavi condivise da più argomenti (distr. unifor.) ed associato ad ogni chiave una lista di coppie  $(a_n, v_n)...(a_1, v_1)$ , dove  $a_n$  è l'n-esimo argomento con tale chiave utilizzato, nella computazione del programma, come argomento della funzione, e  $v_n$  è l'immagine calcolata.
- **Funzione hash a divisione**: chiave(a) = P mod a, dove P è un intero (primo non prossimo <sup>a</sup> potenza di 2).
- $\bullet$  Implementare in Java per il prossimo lunedì  $11/4/2016$ , con operazioni: add, remove, find.

◀ ロ ▶ ◀ ⑦ ▶ ◀ 듣 ▶ ◀ 듣 ▶ │ 듣 │ ◆ 9 Q ⊙